**Česká zemědělská univerzita v Praze Provozně ekonomická fakulta Katedra informačního inženýrství** 

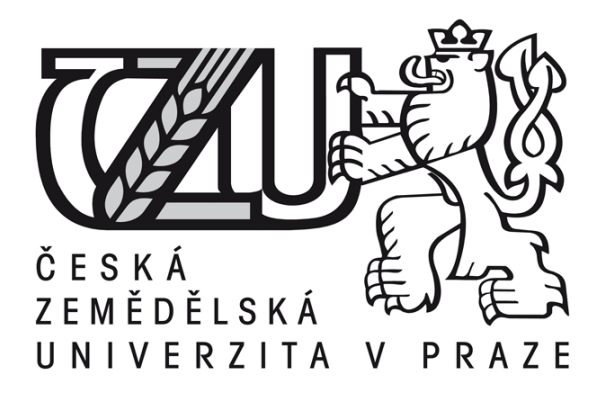

# **Teze diplomové práci Informační systém pro Help Desk**

**Ondřej Havelka** 

**© 2015 ČZU v Praze** 

## **Souhrn**

Tato práce se zabývá návrhem a implementací informačního systému pro Help Desk. V první části jsou upřesněna teoretická východiska, standardní postupy a smlouvy, které se týkají provozování Help Desku, a také souhrn výhod a požadavků na použití takového systému. Ve druhé části jsou popsána východiska pro navržení systému pro malé až střední společnosti. Je zde obsažen popis parametrů tohoto systému a popis procesů pomocí BORM metody. V praktické části je pak implementován navržený systém, a to na platformě Microsoft Sharepoint 2010. V analytické části je popis předpokladů pro použití tohoto prostředí a popis funkcí, které jsou při implementaci tohoto systému použity. Vlastní část pak tvoří popis samotné implementace systému na této platformě. K tomu jsou použity procesy a parametry definované v návrhu z teoretické části a také funkce Sharepointu popsané v analytické části.

## **Klíčová slova**

Help Desk, ticket, SLA, Sharepoint, koncový uživatel, technik, správce, BORM metoda, pracovní proces, seznam

#### **Cíl práce**

Cílem této práce je určit požadavky, které má koncový uživatel i zaměstnanec technické podpory, na systém pro správu uživatelských požadavků. Podle těchto požadavků je pak navržena struktura a procesy informačního systému pro malou až střední společnost. Posledním cílem je pak samotná implementace navrženého systému, založená na předešlé analýze problému. Výsledkem této práce by tedy měl být informační systém navržený na vybrané platformě, který odpovídá navrženým teoretickým předpokladům.

#### **Metodika**

Na základě studie odborných textů a pozorování dané problematiky jsou odvozeny teoretické závěry.

Na základě analýzy těchto poznatků je pak navržen systém, který odpovídá teoretickým východiskům a požadavkům. Pro modelaci tohoto systému je použita metoda BORM (Business Object Relation Modeling). Tato metoda byla vybrána zejména proto, že v navrhovaném systému dokáže dobře popsat požadavky na tento systém, možné scénáře

v tomto systému a detaily ohledně uživatelů systému. Součástí této metody je také procesní diagram, který výborně spojuje procesy v systému, uživatelské pohledy na systém a stavový diagram. Dále je popsána analýza vybraného prostředí, a to zejména požadavky na tuto platformu a rozbor funkcí, které budou z této platformy použity pro správnou funkcionalitu navrhovaného systému. V implementační části jsou použity poznatky z teoretického navržení systému a analýzy prostředí. Vybranou platformou pro implementaci je Microsoft Sharepoint 2010

Diplomová práce se rozděluje na čtyři hlavní části. V první části jsou popsány teoretická východiska, kde je nejprve vysvětleno, co je to Help Desk, a jsou popsány standardní procesy správy požadavků. Tato část se také věnuje popisu SLA, což je velmi důležitá část Help Desk systémů. Dále jsou uvedeny výhody používání specializovaného systému pro vyřizování uživatelských požadavků, popis parametrů, které by měl takový systém splňovat, a návrh některých doplňkových funkcí, které může takový systém podporovat kromě správy požadavků.

Druhá část se věnuje konkrétnímu návrhu informačního systému pro Help Desk pro malou až střední společnost. Zde jsou popsány typy uživatelů a procesů, vyskytujících se v tomto systému, a také parametry, které by měl mít každý požadavek. Struktura a funkce systému jsou pak podrobně rozebrány pomocí BORM metody. Součástí této metody je také procesní diagram, který kombinuje schéma procesů, uživatelské pohledy a současný stav požadavku.

V analytické části je popsáno prostředí Microsoft Sharepoint, a to zejména požadavky, které toto prostředí přináší, a funkce, které jsou potřeba k implementaci Help Desk systému. To je zejména nastavování oprávnění, vytváření seznamů a knihoven a vytváření pracovních procesů.

V poslední části je pak popis samotné implementace informačního systému pro Help Desk. Tato implementace je založena na teoretickém návrhu a BORM metodě z druhé části a na analýze prostředí ze třetí části. Popis obsahuje vytvoření vlastní stránky pro celý nástroj, vytvoření všech potřebných komponent a úpravu stránky tak, aby byla uživatelsky co nejvíce přehledná a umožňovala efektivní práci s požadavky. Poté následuje popis pracovních procesů, které jsou nejdůležitější částí implementace a díky kterým může systém fungovat. Procesy na Sharepointu umožňují mnoho funkcí a v tomto případě zaručují především změny stavu požadavků a zasílání upozornění uživatelům systému.

## **Závěr**

Tato práce vymezuje požadavky na informační systém pro Help Desk z hlediska koncových uživatelů i zaměstnanců technické podpory. V závislosti na těchto požadavcích je navržena struktura a procesy takového informačního systému.

Vybraná platforma pro implementaci je Microsoft Sharepoint 2010, jejíž požadavky a použité funkce jsou uvedeny v analytické části. Použití této platformy přináší řadu ulehčení při implementaci, například uživatelské rozhraní, autentizaci uživatelů a možnost vytváření pracovních procesů, v některých případech je však nutné se přizpůsobit omezením této platformy.

Ve vlastní části práce je implementován informační systém pro Help Desk, který odpovídá navrženému systému z teoretické části. Systém splňuje všechny požadované kritické funkce, jako je možnost uživatelů vytvářet požadavky a sledovat jejich průběh, zasílání upozornění uživatelům a zaměstnancům Help Desku na důležité změny v požadavcích, poskytování řešení k požadavkům a možnost uživatele se vyjádřit k řešení požadavku.

Systém je navržen a implementován pro použití pro malé až střední společnosti, umožňuje však poměrně snadné rozšíření a je vhodný zejména pro společnosti, které již Sharepoint využívají.

#### **Seznam použité literatury**

- 1. BEISSE, Fred. (2013) *A guide to computer user support for help desk & support specialists*. 5th ed. Boston, MA: Course Technology, Cengage Learning, c2013, xviii, 670 p. ISBN 113318782x.
- 2. LONDER, Olga a Penelope COVENTRY (2011). *Microsoft SharePoint Foundation 2010: step by step.* Redmond, Wash.: Microsoft Press, c2011, xxvii, 482 p. Step by step (Redmond, Wash.). ISBN 0735627266.
- 3. BRUTON, Noel. (1995*) Effective user support: how to manage the IT helpdesk.* New York: McGraw-Hill, c1995, xvi, 220p. ISBN 0077079531.
- 4. "Service Level Agreement Zone." (2007) *Service Level Agreement Zone*. Publikováno 2007. Dostupné z http://www.sla-zone.co.uk/.
- 5. "Permission Levels and Permissions." (2015) *Permission Levels and Permissions*. Microsoft, 2015. Dostupné z https://support.office.com/en-ie/article/Permissionlevels-and-permissions-49d456eb-d3c8-4402-86b1-deb911224afb.
- 6. "Workflow Conditions in SharePoint Designer 2010: A Quick Reference Guide." (2015) *Workflow Conditions in SharePoint Designer 2010: A Quick Reference Guide*. Microsoft, 2015, dostupné z https://support.office.com/enin/article/Workflow-conditions-in-SharePoint-Designer-2010-A-quick-referenceguide-d8e33ac7-9336-487f-a60b-388c4ea497ff.
- 7. Fisch, Rob. (2010) "Creating a SharePoint Helpdesk: Part 1." *Creating a SharePoint Helpdesk: Part 1*. www.mssharepointtips.com, 9 Mar. 2010. Dostupné z http://www.mssharepointtips.com/tip.asp?id=941&page=1.
- 8. Garcia, Luis Wilmer Rivas, Vojtěch Merunka, and Jiří Polák. (2001) "Business Object Relation Modelling." *Business Object Relation Modelling* (2001). Dostupné z webu http://www.grada.cz/dokums\_raw/usn/woon2001sld.pdf.
- 9. "Create a Custom List Form Using SharePoint Designer." (2015) *Create a Custom List Form Using SharePoint Designer*. Microsoft 2015. Dostupné z https://support.office.com/en-au/article/Create-a-custom-list-form-using-SharePoint-Designer-917d8fdb-ee00-4441-adb3-a94612d1d105
- 10. "Workflow Actions in SharePoint Designer 2010: A Quick Reference Guide." (2015) *Workflow Actions in SharePoint Designer 2010: A Quick Reference Guide*. Microsoft, 2015. Dostupné z https://support.office.com/en-us/article/Workflow-actions-in-SharePoint-Designer-2010-A-quick-reference-guide-5a7ad276-0ed7-49b0-b652 e56a77dd96c6?CorrelationId=efb05afa-9d07-4d98-a73e-e17fd36948d7
- 11. "Configure Custom Permissions (SharePoint Foundation 2010)." (2012) *Configure CustomCustom Permissions (SharePoint Foundation 2010).* Www.technet.microsoft.com, 2012. Dostupné z https://technet.microsoft.com/enus/library/cc287808%28v=office.14%29.aspx.
- 12. Gilbert, Mark. "SharePoint 2010 Is Poised for Broader Enterprise Adoption." (2009) *SharePoint 2010 Is Poised for Broader Enterprise Adoption*. Www.gartner.com, 19 Oct. 2009. Dostupné z https://www.gartner.com/doc/1209350/sharepoint--poisedbroader-enterprise.
- 13. "Hardware and Software Requirements (SharePoint Foundation 2010). (2014) "*Hardware and Software Requirements (SharePoint Foundation 2010)*. Www.technet.microsoft.com. Last modified 28.5.2014. Dostupné z https://technet.microsoft.com/en-us/library/cc288751%28v=office.14%29.aspx